http://farbe.li.tu-berlin.de/AI46/AI46L3NP.PDF/PS; inizio dell'output, pagine 3/3 N: nessuna linearizzazione 3D (OL) nel file (F) o PS-startup  $(S)$ 

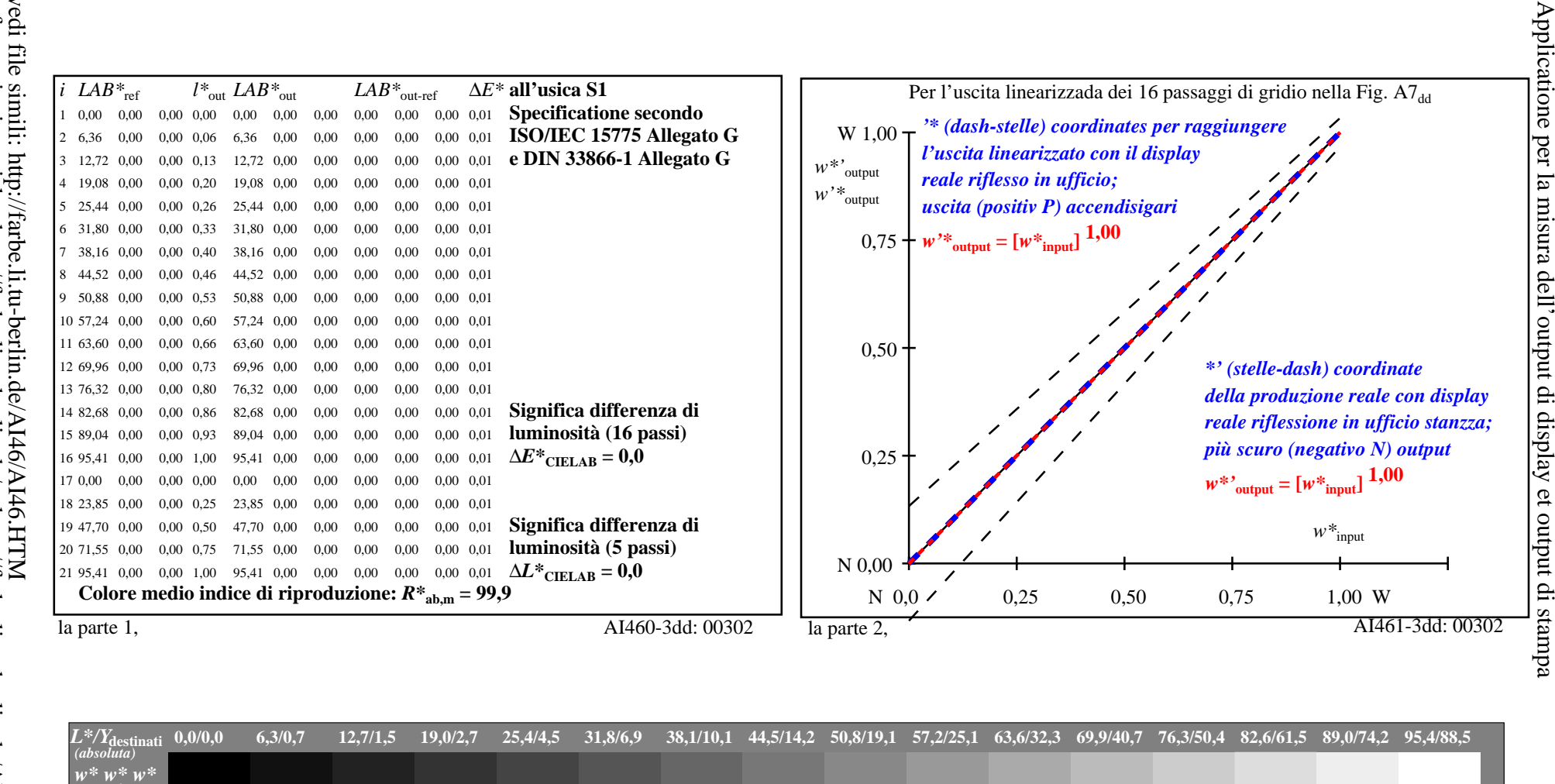

iscrizione TUB: 20190301-AI46/AI46L0NP.PDF/.PS

TUB materiale: code=rha4ta

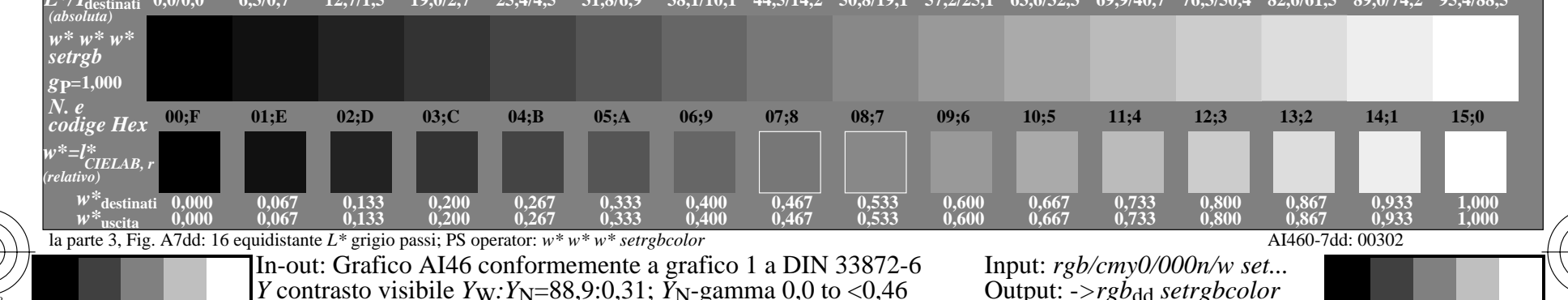

vedi file simili: http://farbe.li.tu-berlin.de/AI46/AI46.HTM<br>informazioni tecniche: http://farbe.li.tu-berlin.de/ o http://f o http://farbe.li.tu-berlin.de/AE.HTM